# **Piccolo corso di Internet EDIZIONE MINIMA**

**di Alessio Sperlinga** 

alessio@alessiosperlinga.it http://www.bambini.it ultimo aggiornamento 9/4/2005 link verificati il 9/4/2005

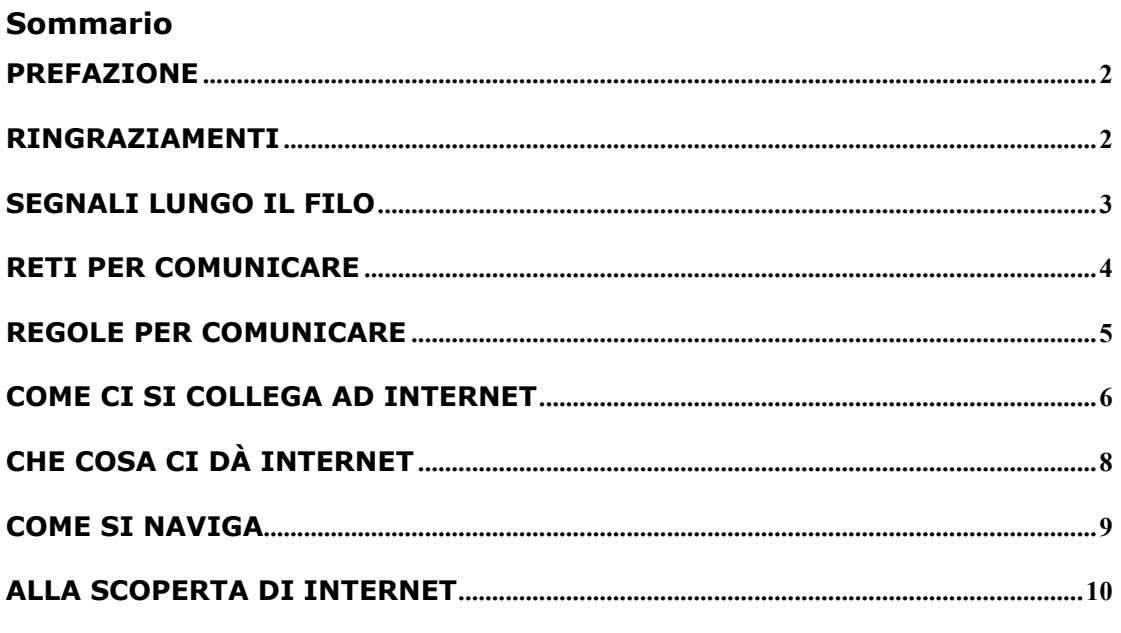

Pubblicato la prima volta nel mese di aprile 1999 do il consenso universale, mondiale, galattico al trattamento di questi dati  $\circledcirc$ solo per un uso NO-PROFIT e citando il nome dell'autore

#### **Prefazione**

Ho iniziato a spiegare cos'è Internet nel 1997.

Nel 1998 ho fatto i primi corsi nelle scuole e nelle aziende.

Nel 1999 ho scritto la versione base di questo manuale in un fine settimana, mettendo insieme i materiali usati durante i corsi.

L'ho scritto volutamente sintetico. In una dozzina di pagine ho concentrato le nozioni fondamentali per un pubblico che può anche non sapere nulla di informatica.

Pensando a chi inizia ad usare Internet ed a chi insegna ho messo il corso online nel sito Bambini.it anche scaricabile come file.

Tutto è completamente gratuito e riutilizzabile, con l'unica clausola che non sia usato a scopo di lucro e sia citato il nome dell'autore.

Buona lettura.

Alessio Sperlinga

#### **Note biografiche**

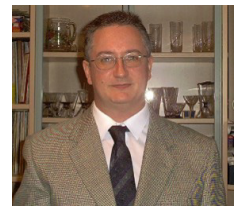

Ho iniziato a lavorare nel 1978 ed ho avuto la fortuna di poter cambiare diverse attività. Fino alla fine degli anni ottanta mi sono occupato di amministrazione, poi mi sono occupato sempre più intensamente di informatica e di formazione. A metà degli anni novanta ho iniziato l'attività professionale,

incontrando internet e creando il sito http://www.bambini.it .

La passione per l'informatica ed internet mi hanno poi portato a formare con amici una società (http://www.auroranetwork.it) per diventare Internet Service Provider.

La passione per la formazione e l'informatica mi hanno spinto a scrivere molte guide e distribuirle gratuitamente sul mio sito http://www.alessiosperlinga.it .

Gli ultimi anni mi hanno dato moltissimo perchè ho scoperto alcune tecniche per migliorare l'apprendimento e l'insegnamento: le mappe mentali, la PNL, l'imagestreaming, il photoreading, il pensiero laterale, varie tecniche di memorizzazione rapida e tante altre ispirazioni intellettuali.

La cultura umanistica, l'evoluzione del pensiero e l'informatica sono le mie passioni. La curiosità mi spinge sempre oltre.

## **Ringraziamenti**

Grazie a :

**Pietro Calbi** per l'attento lavoro di revisione. Il sito, ancora in costruzione, da lui ideato e gestito, per dare un giornalino scolastico all'Istituto presso il quale insegna e':

http://www.itcmarchi.3000.it.

**Luisa Carrada** per i consigli. Il suo sito http://www.mestierediscrivere.com/ .

**Mia moglie** per la pazienza.

# **Segnali lungo il filo**

Vi ricordate quando da bambini giocavate al telefono?

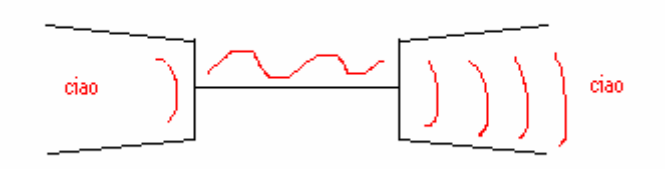

Le vibrazioni della vostra voce trasmesse attraverso l'aria e poi lungo il filo venivano amplificate dall'altro bicchierino ricevitore.

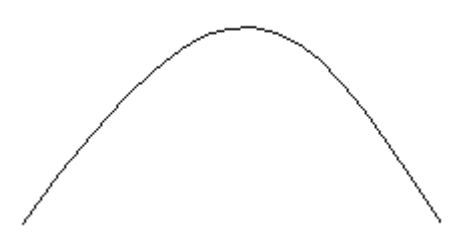

Questa è la rappresentazione continua di un suono; è un grafico come quelli che si vedono nei film americani in un oscilloscopio o in ospedale per il battito del cuore.

Un segnale continuo è detto segnale *analogico,* cioè analogo, simile al segnale reale.

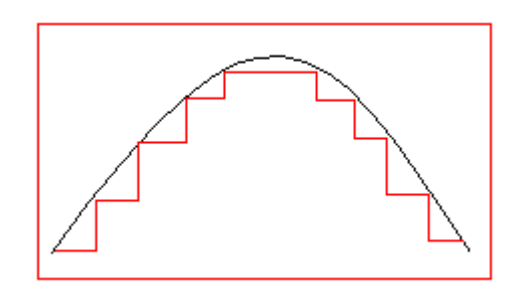

Se il segnale analogico viene misurato ad intervalli regolari di tempo e sufficientemente frequenti, si crea un segnale discontinuo detto *digitale*, cioè una serie di numeri che rappresentano lo stesso suono.

Per esempio, il segnale sopra riportato, trasformato in numeri, diventa: 2-4-6-8- 10-10-8-6-4-2 e posso scriverlo su un foglio usando meno spazio del disegno. Se poi uso le proprietà dei numeri, ad esempio la possibilità di dividerli, il numerone che c'è sopra può diventare molto più piccolo.

Se poi trasformo il numero in bit cioè uso solo gli 0 e 1 per scrivere numeri, posso mettere l'informazione in un computer e farla viaggiare via telefono fino ad un altro computer che la faccia tornare ad essere l'informazione originale.

## Ricapitoliamo:

Trasformo in un segnale digitale un'informazione (voce, testo, immagine) per poterla registrare e trasferire più facilmente usando computer e linee telefoniche.

# **Reti per comunicare**

Le reti sono incroci di fili che trasferiscono informazioni, e sono state create per permettere agli uomini di comunicare.

E' possibile anche utilizzare segnali radio e laser, per trasmettere informazioni.

L'incontro tra due fili si chiama *nodo*, mentre la fine di un filo si chiama *terminale.* 

Ad un terminale possiamo collegare un telefono oppure un computer.

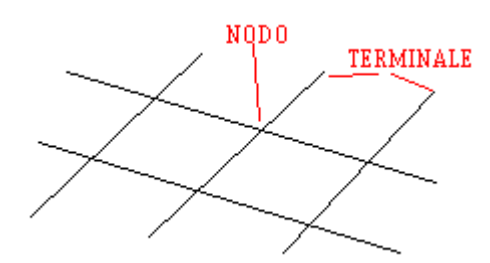

Di solito le reti possono avere due forme:

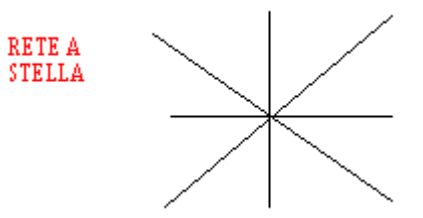

Adatta per mettere in comunicazioni **chiunque con chiunque** altro. Da qualsiasi punto possono partire **informazioni diverse**. Cioè, se voi avete un telefono potete telefonare dovunque sul pianeta.

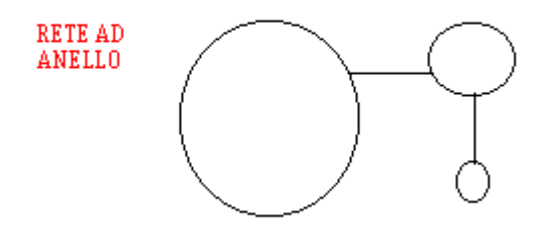

Adatta per trasferire **la stessa informazione a tutti,** ad esempio nella tv via cavo.

In una rete colui che emette i servizi viene detto **SERVER (servitore);** colui che riceve i servizi viene detto **CLIENT (cliente).**

Le reti possono essere **Gerarchiche** o **Distribuite.**

In un modello gerarchico le informazioni si diffondono da un punto centrale verso la periferia e viceversa, come per i computer di una banca o per la televisione, e sono state create per permettere un controllo sulle informazioni che vi circolano. In un modello distribuito le informazioni si muovono da un punto all'altro e non esiste un centro od una periferia, come in Internet, e sono state create per muovere semplicemente le informazioni.

Gli strumenti che usiamo per comunicare possono essere **Monodirezionali** come la televisione, cioè possiamo solo ricevere informazioni, oppure **Interattivi** come Internet, cioè possiamo inviare e ricevere informazioni.

Ricapitoliamo: Per mandare e ricevere messaggi si usano le reti.

## **Regole per comunicare**

Per comunicare ci vogliono delle regole, ad esempio uno parla e l'altro tace e tutti e due devono parlare una lingua comune. Dato che ci sono molti modi per comunicare, come i segnali di fumo, l'alfabeto morse, i segnali luminosi e così via bisogna che queste regole siano conosciute e diventino comuni a molti perché possano essere utilizzate. Quando ciò avviene abbiamo creato un **Protocollo di comunicazione**.

La cosa più importante da capire sono i metodi: Ad esempio fino agli anni '70 il metodo usato per comunicare usando i fili del telefono si chiamava **Commutazione di circuito**. Questo significa rendere comune un circuito, unire

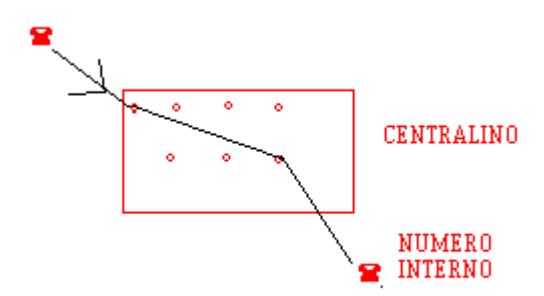

due fili.

Quando si usavano i centralini telefonici, come nei vecchi film, per passare una telefonata si attaccava un cavo nel foro della linea esterna e nel foro della linea interna.

Con la chiusura del circuito (**commutazione**) il filo veniva impegnato dalle due persone che parlavano.

Negli anni '70 è stato creato un altro metodo per usare i fili del telefono. Internet funziona grazie a questo sistema:

Quando voi vi collegate ad internet vedete sul video una pagina simile ad una rivista, che di solito è la pagina di benvenuto (home-page) di chi vi ha venduto l'accesso.

La pagina è archiviata sul computer al quale vi siete collegati che ve la invia usando il protocollo di comunicazione **TCP-IP** che si basa sulla **commutazione di pacchetto.** 

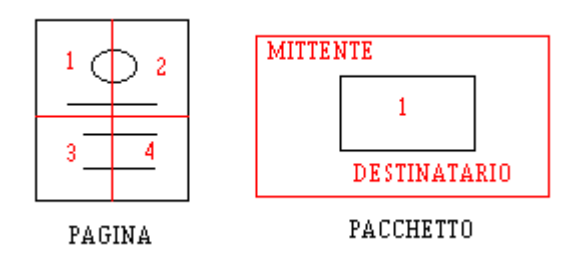

La pagina viene divisa in parti numerate, che vengono messe in "pacchetti" che contengono l'indirizzo del computer al quale vi siete collegati (mittente) e l'indirizzo del vostro computer (destinatario).

Quando i pacchetti arrivano, il vostro computer controlla che ci siano tutti, se ne manca qualcuno lo richiede ed infine ricostruisce la pagina originale sul vostro video.

Il principale vantaggio di questo sistema è che nello stesso filo telefonico possono viaggiare pacchetti che arrivano da computer diversi. Come in un'autostrada le automobili viaggiano tutte insieme sulla stessa corsia, così le vostre informazioni. Se c'è traffico tutti vanno più lentamente.

#### Ricapitoliamo:

Per comunicare dobbiamo usare la stessa lingua e delle regole comuni, cioè un protocollo di comunicazione.

alessio@alessiosperlinga.it Pag. 5

# **Come ci si collega ad internet**

Quando volete mettere un telefono in casa, sapete già che le linee telefoniche sono reti di reti di fili che coprono la terra.

Internet usa gli stessi cavi in modo diverso, cioè fa viaggiare file anziché la vostra voce.

In questo modo però ci possono essere molte più aziende che affittano dei cavi telefonici per attaccarci i loro computer, perché costa meno che dover creare una nuova rete di cavi e amplificatori di segnale.

Poi se queste aziende decidono di venderci o regalarci il collegamento ad Internet si chiamano Internet service **Provider**.

**Praticamente noi affittiamo il collegamento al loro computer, dal quale siamo collegati con tutti gli altri computer che insieme sono Internet**.

Per comprare un accesso ad internet dobbiamo avere:

**Un computer, un modem o un router adsl, i programmi per collegarci ad Internet.**

• Il modem si mette fra il computer e l'attacco del telefono di casa e si compra nei negozi di informatica e costa dai 20 ai 200 euro, oppure viene fornito dal provider.

Il modem (modulatore/demodulatore) serve a trasformare il segnale del computer nella forma adatta alla linea telefonica e viceversa.

• I programmi (software) per collegarsi ad Internet si trovano di solito nei negozi di elettronica, di informatica, di telefonia, nei supermarket ed in edicola nelle riviste di informatica.

Dal 1999 l'accesso ad Internet è gratuito tramite gli operatori telefonici nazionali come Telecom, Tiscali ed Infostrada. Per le aziende il costo varia secondo i servizi offerti dai provider. Nel 2000 sono nate le tariffe "flat" cioè piatte che vi danno l'accesso ad Internet ad un costo fisso mensile variabile dai 25 euro in su, inclusi gli scatti telefonici.

Per scegliere dove collegarsi e per installare il software sul vostro computer è meglio farsi dare una mano da qualche conoscente esperto.

La cosa più importante da sapere è che quando vi collegate ad Internet state usando il telefono di casa, quindi pagate l'azienda telefonica che in Italia ha tariffe diverse a seconda che la telefonata sia urbana, interurbana ed a seconda dell'orario.

**Quindi quando comprate un abbonamento da un provider accertatevi che abbia dei numeri di telefono urbani rispetto al luogo da dove chiamate.** 

**Nel caso di un abbonamento ADSL non state facendo una telefonata, ma siete collegati direttamente alla rete del vostro provider, quindi pagate solo l'abbonamento, non gli scatti telefonici.**

Una volta che tutto è installato, basta eseguire il programma di collegamento ed il vostro computer si collegherà ad Internet. Durante questa operazione prima di tutto vi verranno richiesti il nome utente e la password, poi il vostro modem si metterà a fischiare come se fosse un fax e sul video usciranno dei messaggi come "connessione in corso..."verifica nome utente e password"

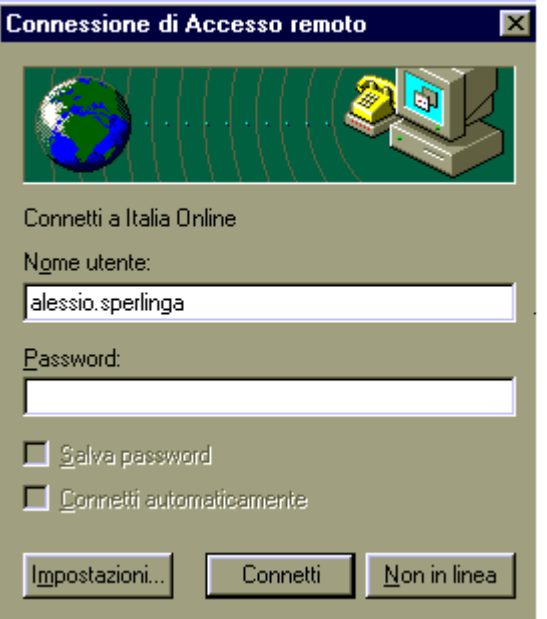

## **La password vi garantisce che nessuno possa usare il vostro accesso ad Internet, ed il vostro nome utente serve anche per creare il vostro indirizzo di posta elettronica**.

Ad esempio, qui sopra vedete che il mio nome utente è "alessio.sperlinga", il mio Provider è "iol", cioè Italia On Line e quindi il mio indirizzo di posta elettronica è alessio.sperlinga@iol.it. Il simbolo @ si chiama AT o amichevolmente chiocciolina.

## Ricapitoliamo:

Ci vuole un computer, un modem ed un programma per collegarsi e non dimenticate un amico esperto. I costi sono gli scatti telefonici urbani per chiamare il vostro provider e rimanere collegati.

# **Che cosa ci dà Internet**

Da un punto di vista pratico Internet ci dà due cose essenziali:

- Informazioni
- Posta elettronica

Le informazioni di solito andiamo a prendercele in edicola sotto forma di riviste e giornali, oppure le riceviamo dalla televisione.

## **Internet è la più grande edicola del mondo, in tutte le lingue ed aperta 24 ore al giorno.**

Oltre a questo il fatto di usare un computer per leggere qualcosa fa sì che quello che vedete non sia un foglio morto, ma un programma con il quale interagire. Quindi una rivista di giochi su Internet spesso contiene dei giochi veri da provare mentre la leggete.

Fin dal secolo passato si utilizza la posta per scambiarsi informazioni, anche se poi, con l'avvento del telefono, il traffico è diminuito.

In ogni caso, la posta è entrata nel costume della nostra società; c'è chi manda biglietti di auguri e cartoline dalle vacanze con una cadenza rituale.

**Se avete l'accesso ad Internet avete una casella di posta nel computer del vostro provider. Tutti gli utenti di Internet l'hanno.** 

Quando qualcuno vi scrive, il file viene copiato dal suo computer su quello del vostro provider, e quando vi collegate ad Internet lo copiate sul vostro computer.

**La posta elettronica, detta E-mail, è rapida come un fax ed è economica come una bicicletta**. Quando voi siete collegati ad Internet e spedite un messaggio spendete i soldi di una telefonata urbana anche se la persona a cui scrivete sta dall'altra parte del pianeta.

Inoltre insieme al messaggio potete inviare dei file, ad esempio relazioni o programmi o disegni, evitando dunque i costi per spedire dischetti o fare dei chilometri per andare dal vostro cliente.

Ricapitoliamo:

Possiamo avere e spedire più informazioni più velocemente, con bassi costi.

# **Come si naviga**

Quando telefonate a qualcuno spesso usate un elenco telefonico, che è una tabella con due colonne, come quella qui sotto a sinistra .

Su Internet è la stessa cosa, come si vede qui sotto a destra, **solo che, anziché usare il numero di telefono per collegarsi a qualcuno, si usa il suo "nome"**.

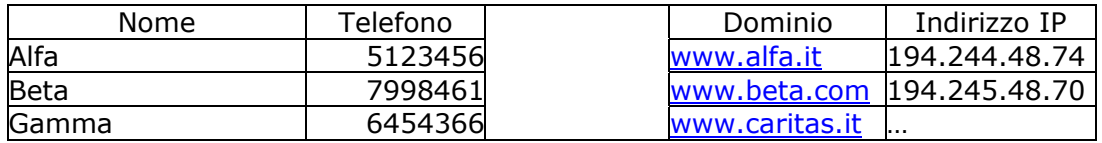

**Il nome è formato di tre parti ed è scritto minuscolo; ad esempio www.caritas.it significa World Wide Web cioè una ragnatela di fili che copre il mondo, Caritas è il nome dell'ente e .it significa Italia**.

Ogni paese ha un suo dominio come .fr per la Francia, ma esistono anche i domini americani che sono ad esempio: **.com per gli enti commerciali**, pertanto la Sony sarà www.sony.com, **.edu per le università**, **.gov per gli enti governativi**, **.net per gli enti che si occupano di telecomunicazion**i, **.org per le organizzazioni internazionali**.

Quindi, se state cercando la Ferrari su Internet è probabile che digitando www.ferrari.it nella barra dell'indirizzo, otterrete le informazioni cercate.

Il programma che vi appare sul video si chiama Browser ed i due più diffusi sono

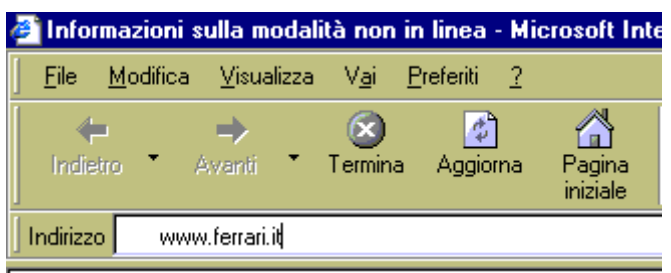

Internet Explorer di Microsoft e Netscape Communicator della Netscape. Questi programmi sono facili da usare, **perché navigare su Internet significa scrivere un indirizzo internet e premere invio, premere il pulsante indietro per tornare indietro od il pulsante preferiti per memorizzare un indirizzo** nella nostra rubrica personale.

Ricapitoliamo:

Accendete il modem, lanciate il programma browser, scrivete un indirizzo e date invio.

# **Alla scoperta di Internet**

## **Dov'è l'elenco telefonico?**

Si chiamano Motori di ricerca o Portali quei siti che vi danno una mano a trovare le cose su Internet. Potete cercare usando un indice o scrivendo una parola e premendo invio. **I risultati vengono mostrati come un elenco e quando ci passate il mouse sopra questo si trasforma in una mano con l'indice puntato. Se fate clic vi collegate a quella pagina**. Quella scritta blu sottolineata dove avete fatto clic si chiama hyperlink o collegamento ipertestuale.

- http://www.iltrovatore.it/ Motore di ricerca italiano
- http://www.google.com Motore di ricerca americano
- http://www.motoridiricerca.it/index.htm Tutto sui motori di ricerca

## **Ci sono i giornali su Internet?**

Certamente. Il vantaggio è che potete collegarvi anche alle agenzie che forniscono notizie ai giornali, e che potete leggere notizie su quotidiani in più lingue.

- http://www.internazionale.it Tutti i giornali del mondo
- http://www.onlinenewspapers.com Altro indice di giornali
- http://www.mediasoft.it/tv/ La programmazione televisiva
- http://www.televideo.rai.it/ Il televideo RAI

## **Cosa possiamo vedere?**

• http://www.earthcam.com/ Telecamere da tutto il mondo

## **Posso trovare dei programmi gratuiti su Internet?**

Su Internet si trovano siti che contengono programmi gratuiti o che si possono scaricare in prova. Sono organizzati per argomenti. Per copiare un programma sul proprio computer è sufficiente fare clic una volta evidenziato il titolo.

- http://download.com Programmi e informazioni su Windows
- http://tucows.libero.it/ Programmi per vari sistemi operativi

## **Posso chiacchierare con qualcuno?**

Esistono dei programmi chiamati IRC, Internet Relay **Chat**, che vi permettono di chiacchierare come se usaste una ricetrasmittente. Di solito le aree dove si chiacchiera sono divise per argomenti e possono avere un moderatore che butta fuori chi esce dall'argomento o dice parolacce.

• http://www.chatmania.it la chat a cartoni animati

## **Se ho qualche problema a chi mi rivolgo?**

Su Internet esistono delle aree dette Newsgroup, divise per argomenti ed in tutte le lingue. Sono decine di migliaia.

La cosa funziona così: Ho un problema di qualsiasi genere, ad esempio in condominio. Cerco un newsgroup che tratta di condomini. Scrivo una lettera per fare la mia domanda. Chi ha voglia mi risponde.

Di solito chi fonda un newsgroup è un esperto di settore e risponde gratis.

I newsgroup vi permettono di risolvere problemi senza dover per forza conoscere qualcuno come capita normalmente.

http://www.mailgate.org/ Accesso ai newsgroup italiani

## **Posso fare la spesa su Internet?**

Certamente. E' come comprare ordinando per posta, solo che potete pagare con carta di credito. Avete le spese di trasporto che possono pesare sul costo, ma se c'è qualcosa che non trovate nella Vostra città od in Italia é la via più conveniente.

- http://www.esselungaacasa.it/ supermarket italiano
- http://www.amazon.com Il più grande negozio di libri del mondo

#### **Posso mandare messaggi ai cellulari?**

• http://www.sms.ac Per spedire messaggi ai cellulari

#### **Posso avere una casella di posta elettronica o un'agenda senza essere abbonato a Internet?**

Ci sono molte aziende che danno caselle di posta elettronica gratis, in cambio fanno in modo che ogni volta che vi collegate appaia pubblicità.

- http://mail.yahoo.com Caselle postali gratuite
- http://www.hotmail.com Caselle postali gratuite
- http://calendar.yahoo.com/Agenda online

## **Posso mettere un mio sito su Internet?**

Se avete un abbonamento con un provider nazionale di solito avete diritto ad utilizzare un piccolo spazio sul suo computer. Se non volete dipendere da lui ci sono dei siti in rete che vi danno spazio gratuito. Anche questi si ripagano con la pubblicità.

- http://digiland.libero.it/ spazio gratis nella comunità Italiana Digiland
- http://geocities.yahoo.com/ Spazio gratis nella comunità Americana Geocities.

#### **Ci sono altri manuali o corsi di Internet su Internet?**

- http://www.laterza.it/internet/ Versione completa online di un ottimo libro su Internet. Ogni anno esce la versione aggiornata.
- La vera storia di Internet http://www.apogeonline.com/webzine/1999/10/07/01/199910070101 (questo indirizzo va copiato ed incollato in un browser) e http://www.mclink.it/guida/ Probabilmente il primo libro in rete su Internet, viene sempre aggiornato.

NOTE: